## 一些电路和器式,在图片或数据可能关系可能关系可能<mark>PDF</mark>转换可能关系可能

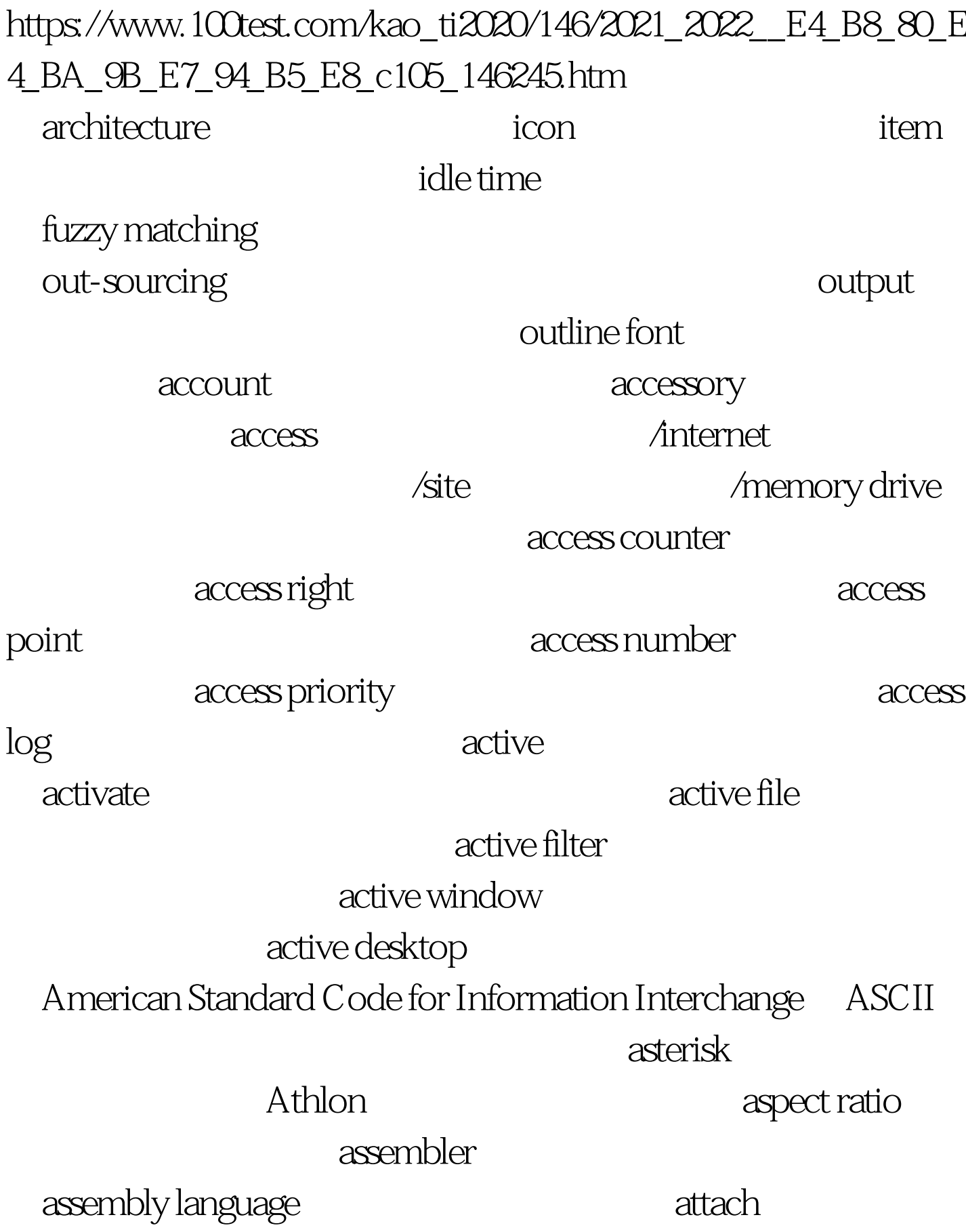

プタ 「adapter」 适配器アッテネタ 「attenuator」 衰减器ア up Tupgrade Cupdate Tupload up-loading address address book analog analog-digital converter analog output animation animation application application program add or remove programs / applet algorithm 
and the state of the state of the state of the state of the state of the state of the state of the state of the state of the state of the state of the state of the state of the state of the state of the state of anchor anchor antivirus software **Ethernet** eject button which italic event where  $\sim$ event-driven programming ル 「initial」 最初的イメジ 「image」 图象 イメジマップ image map  $\blacksquare$ ink cartridge ink-jet printer 「ink ribbon」 色带インクリメント 「increment」 增加イン Insert key which install preinstalled **Internet** Internet provider **The Contract Service Service Service Service Service Service Service Service Service Service Service Service** 

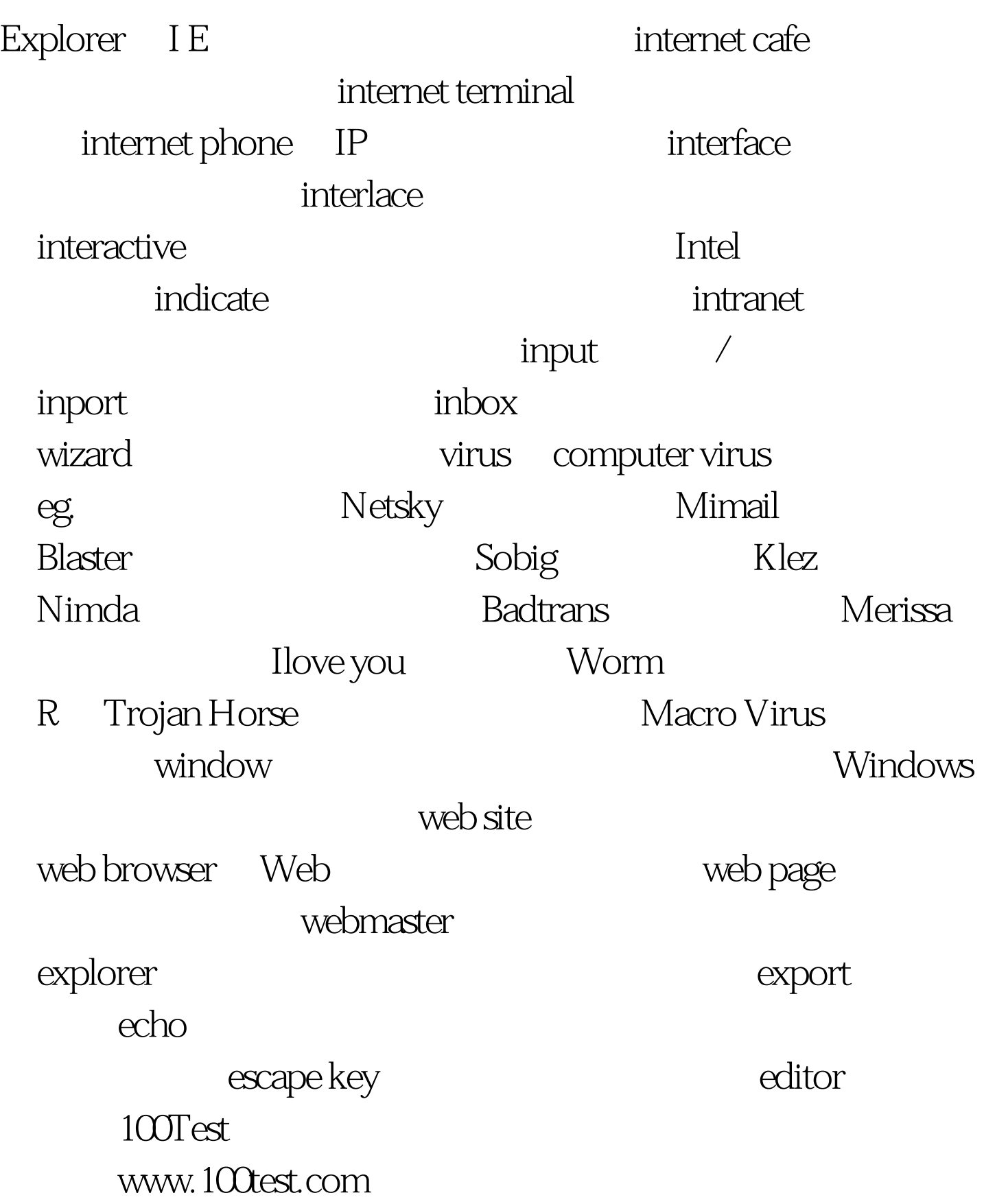